## **Marshall Cavendish Online Learning Portal Login Instructions**

Welcome to Marshall Cavendish Online Learning Portal. Follow the instructions below to access your elearning portal.

## **System Check**

Before logging into the platform, do a System Check for the required plugins. The e-learning portal can be accessed at http://www.mconline.vn

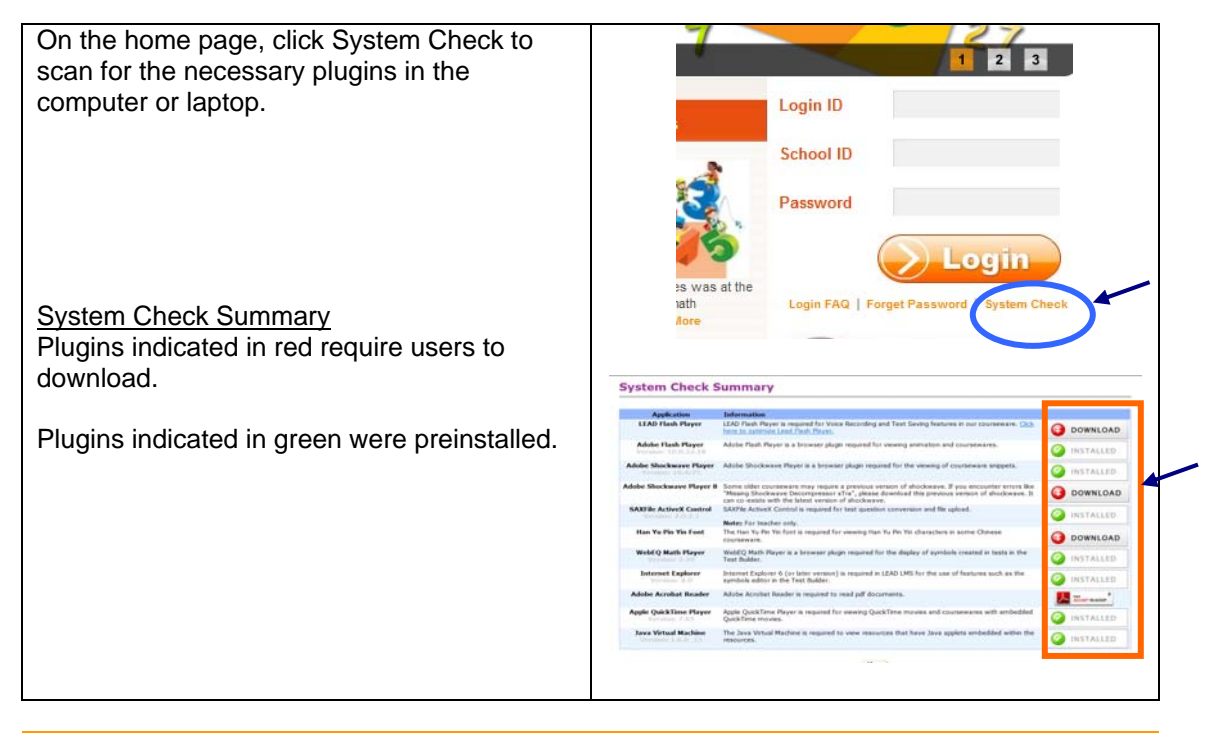

## **Accessing the e-learning portal**

The e-learning portal can be accessed at http://www.mconline.vn

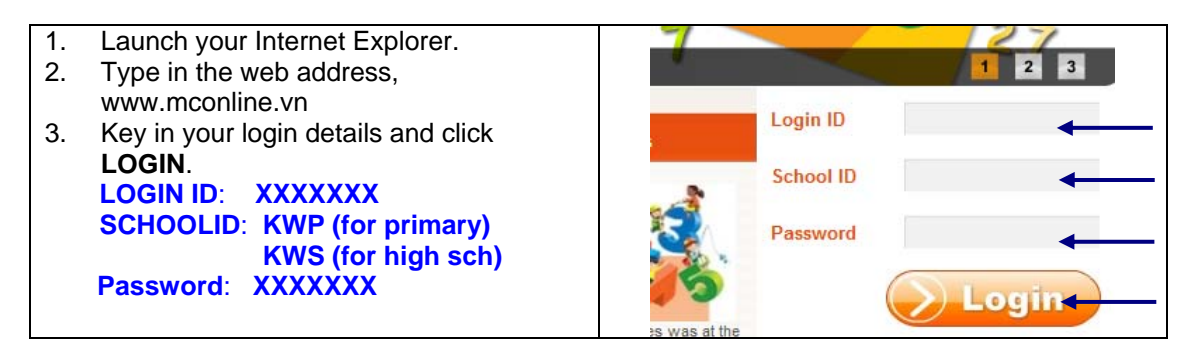

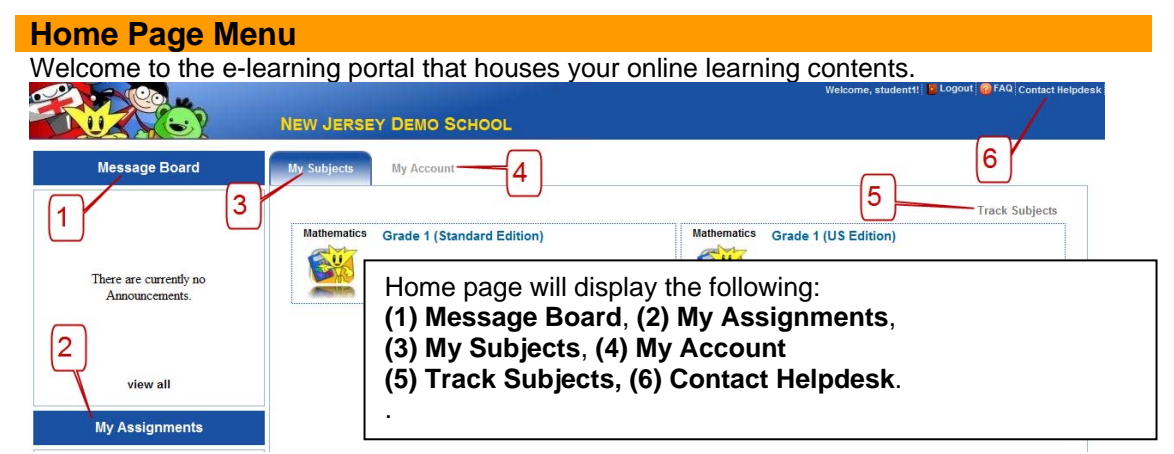